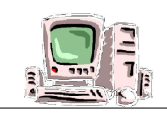

# **ACTIVITE N°1: Inscris le nom de chaque élément de l'ordinateur sur le dessin ci-dessous***.*

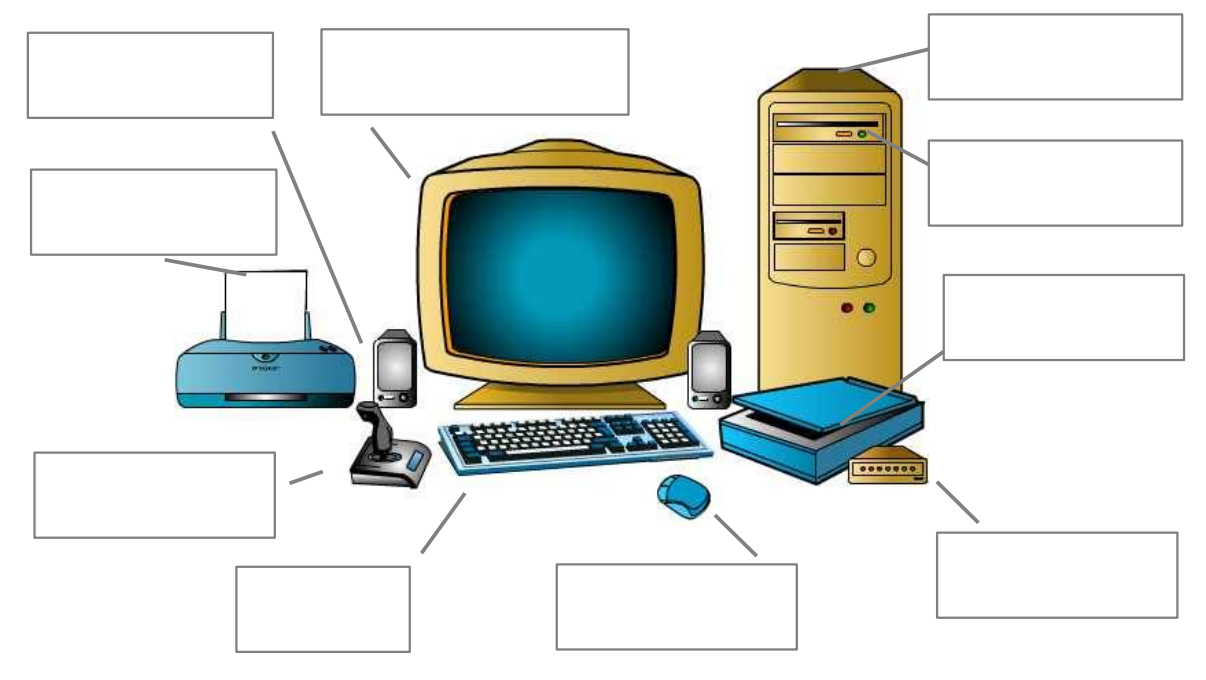

## **ACTIVITE N°2** : **Inscris le type et le nom des périphériques dans les cadres.**

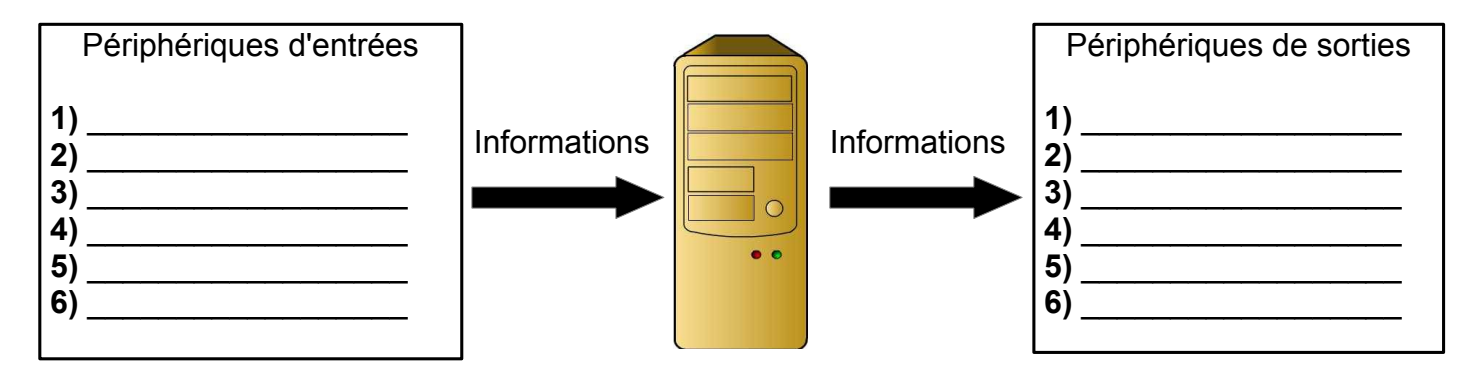

### **ACTIVITE N°3 : Complète le tableau ci-dessous.**

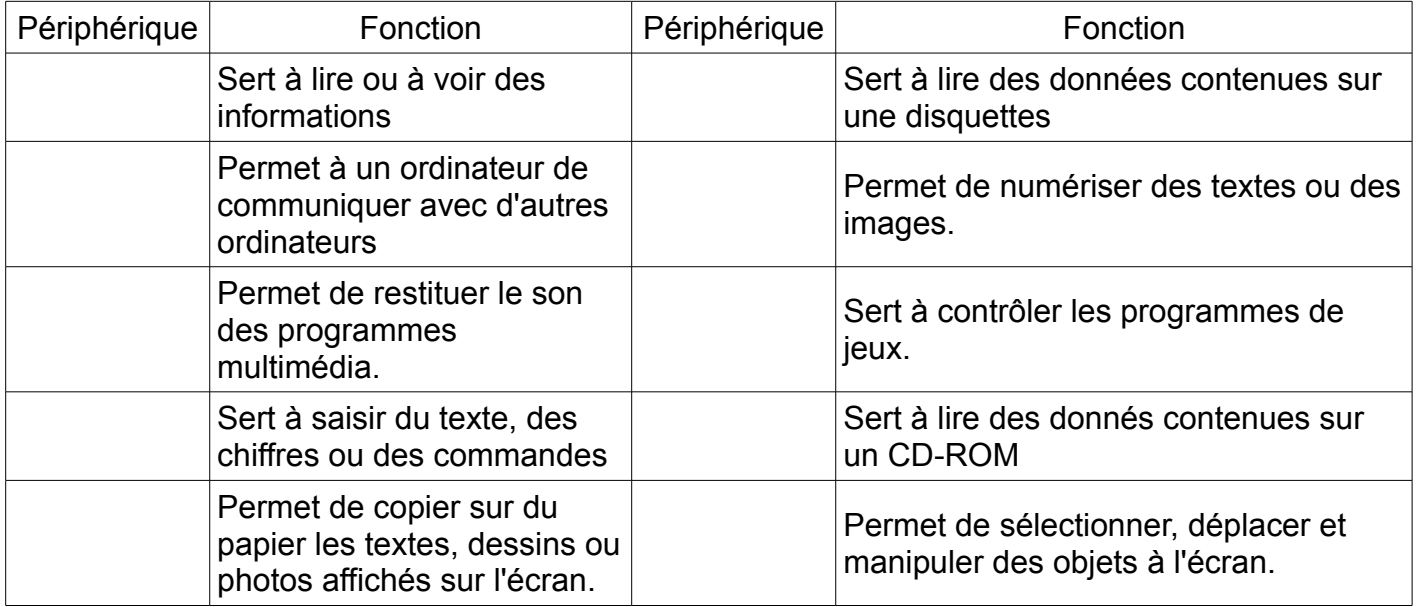

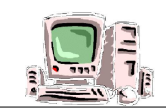

#### **ACTIVITE N°1 : Inscris le nom de chaque élément de l'ordinateur sur le dessin ci-dessous***.*

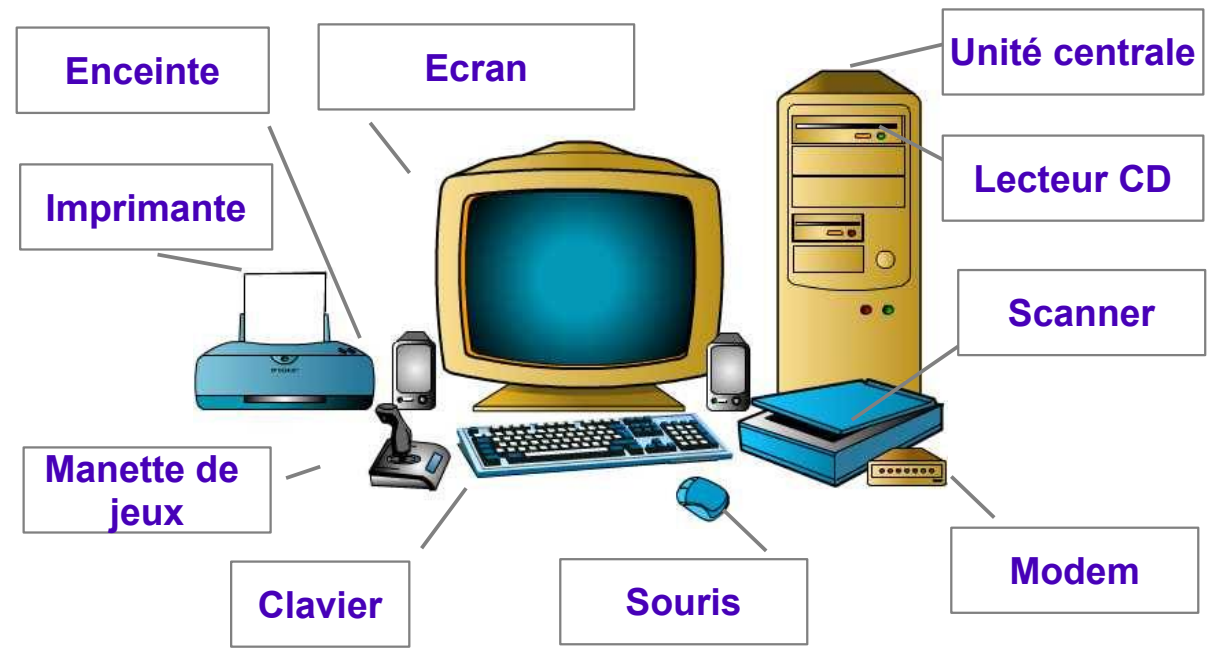

 **ACTIVITE N°2** : **Inscris le type et le nom des périphériques dans les cadres.**

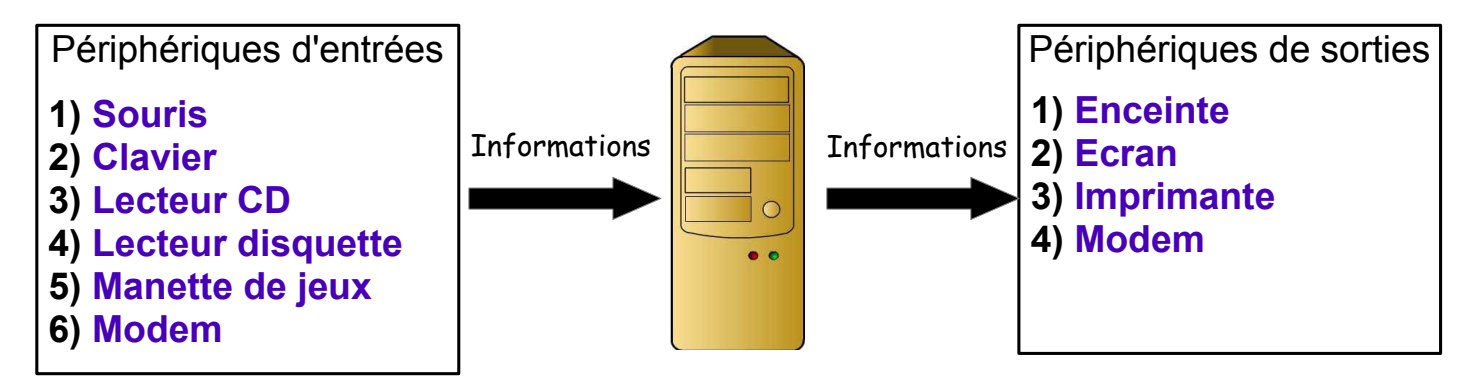

### **ACTIVITE N°3 : Complète le tableau ci-dessous.**

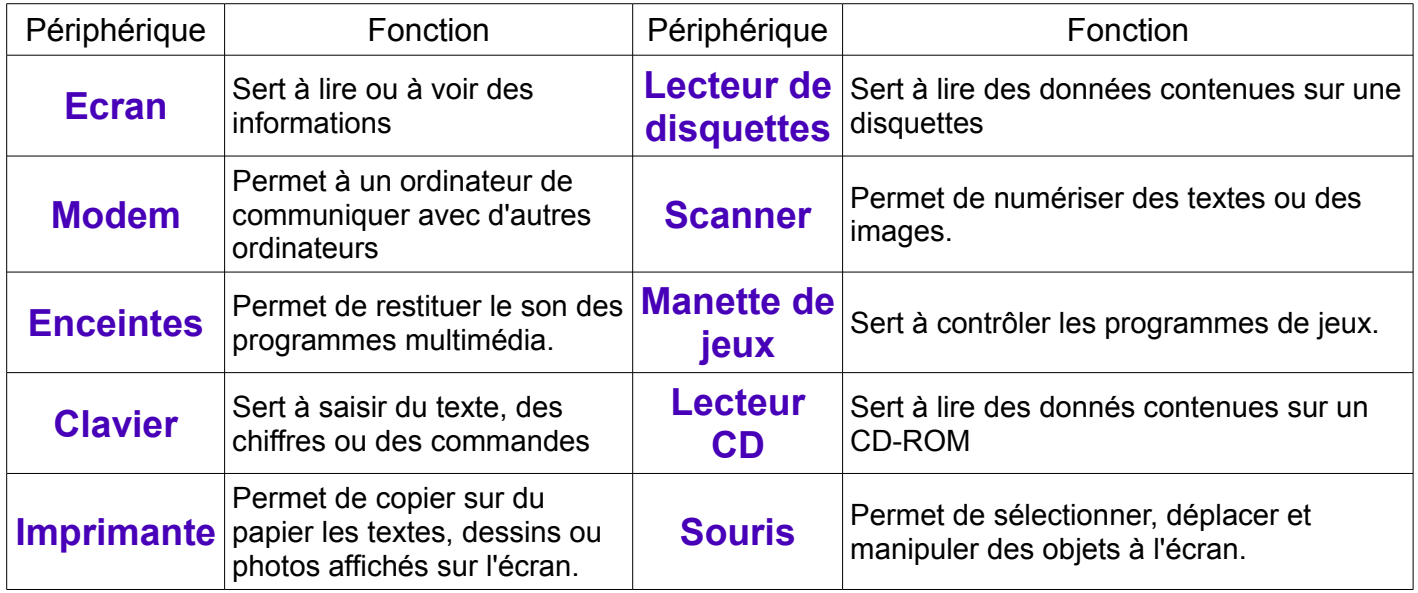